# **SpringBatch**

# Spring Batch Component

The **spring-batch:** component and support classes provide integration bridge between Camel and [Spring Batch](http://www.springsource.org/spring-batch) infrastructure.

```
Maven users will need to add the following dependency to their \text{pom}. xml for this component:
```

```
<dependency>
     <groupId>org.apache.camel</groupId>
     <artifactId>camel-spring-batch</artifactId>
     <version>x.x.x</version>
     <!-- use the same version as your Camel core version -->
</dependency>
```
### **URI format**

spring-batch:jobName[?options]

Where **jobName** represents the name of the Spring Batch job located in the Camel registry.

This component can only be used to define producer endpoints, which means that you cannot use the Spring Batch component in a from () statement.

## **Options**

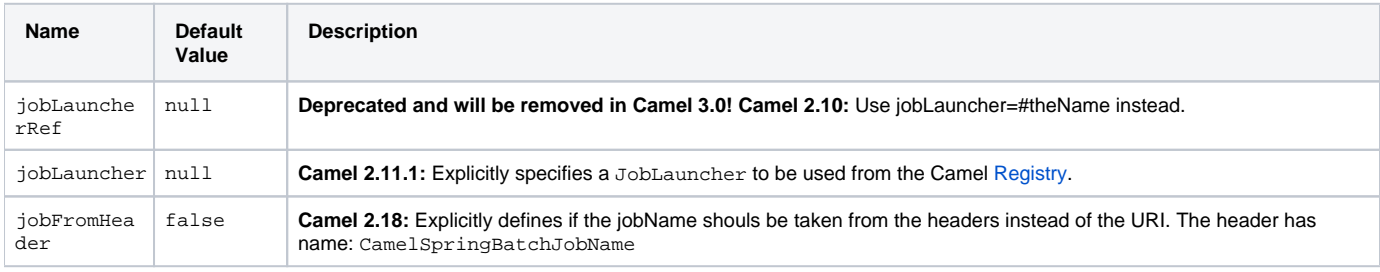

#### **Usage**

When Spring Batch component receives the message, it triggers the job execution. The job will be executed using the org. springframework.batch. core.launch.JobLaucher instance resolved according to the following algorithm:

- if JobLauncher is manually set on the component, then use it.
- if jobLauncherRef option is set on the component, then search Camel [Registry](https://cwiki.apache.org/confluence/display/CAMEL/Registry) for the JobLauncher with the given name. **Deprecated and will be removed in Camel 3.0!**
- if there is JobLauncher registered in the Camel [Registry](https://cwiki.apache.org/confluence/display/CAMEL/Registry) under **jobLauncher** name, then use it.
- if none of the steps above allow to resolve the JobLauncher and there is exactly one JobLauncher instance in the Camel [Registry,](https://cwiki.apache.org/confluence/display/CAMEL/Registry) then use it.

All headers found in the message are passed to the JobLauncher as job parameters. String, Long, Double and java.util.Date values are copied to the org.springframework.batch.core.JobParametersBuilder - other data types are converted to Strings.

#### **Examples**

Triggering the Spring Batch job execution:

```
from("direct:startBatch").to("spring-batch:myJob");
```

```
Triggering the Spring Batch job execution with the JobLauncher set explicitly.
```
from("direct:startBatch").to("spring-batch:myJob?jobLauncherRef=myJobLauncher");

Starting from the Camel 2.11.1 JobExecution instance returned by the JobLauncher is forwarded by the SpringBatchProducer as the output message. You can use the JobExecution instance to perform some operations using the Spring Batch API directly.

```
from("direct:startBatch").to("spring-batch:myJob").to("mock:JobExecutions");
...
MockEndpoint mockEndpoint = ...;
JobExecution jobExecution = mockEndpoint.getExchanges().get(0).getIn().getBody(JobExecution.class);
BatchStatus currentJobStatus = jobExecution.getStatus();
```
#### **Support classes**

Apart from the Component, Camel Spring Batch provides also support classes, which can be used to hook into Spring Batch infrastructure.

#### **CamelItemReader**

CamelItemReader can be used to read batch data directly from the Camel infrastructure.

For example the snippet below configures Spring Batch to read data from JMS queue.

```
<bean id="camelReader" class="org.apache.camel.component.spring.batch.support.CamelItemReader">
  <constructor-arg ref="consumerTemplate"/>
  <constructor-arg value="jms:dataQueue"/>
</bean>
<batch:job id="myJob">
  <batch:step id="step">
    <batch:tasklet>
      <batch:chunk reader="camelReader" writer="someWriter" commit-interval="100"/>
    </batch:tasklet>
  </batch:step>
</batch:job>
```
#### **CamelItemWriter**

CamelItemWriter has similar purpose as CamelItemReader, but it is dedicated to write chunk of the processed data.

For example the snippet below configures Spring Batch to read data from JMS queue.

```
<bean id="camelwriter" class="org.apache.camel.component.spring.batch.support.CamelItemWriter">
  <constructor-arg ref="producerTemplate"/>
   <constructor-arg value="jms:dataQueue"/>
</bean>
<batch:job id="myJob">
  <batch:step id="step">
    <batch:tasklet>
       <batch:chunk reader="someReader" writer="camelwriter" commit-interval="100"/>
    </batch:tasklet>
  </batch:step>
</batch:job>
```
#### **CamelItemProcessor**

CamelItemProcessor is the implementation of Spring Batch org.springframework.batch.item.ItemProcessor interface. The latter implementation relays on [Request Reply pattern](http://camel.apache.org/request-reply.html) to delegate the processing of the batch item to the Camel infrastructure. The item to process is sent to the Camel endpoint as the body of the message.

For example the snippet below performs simple processing of the batch item using the [Direct endpoint a](http://camel.apache.org/direct.html)nd the Simple expression language.

```
<camel:camelContext>
  <camel:route>
    <camel:from uri="direct:processor"/>
     <camel:setExchangePattern pattern="InOut"/>
    <camel:setBody>
      <camel:simple>Processed ${body}</camel:simple>
    </camel:setBody>
  </camel:route>
</camel:camelContext>
<bean id="camelProcessor" class="org.apache.camel.component.spring.batch.support.CamelItemProcessor">
  <constructor-arg ref="producerTemplate"/>
  <constructor-arg value="direct:processor"/>
</bean>
<batch:job id="myJob">
  <batch:step id="step">
    <batch:tasklet>
      <batch:chunk reader="someReader" writer="someWriter" processor="camelProcessor" commit-interval="100"/>
    </batch:tasklet>
  </batch:step>
</batch:job>
```
#### **CamelJobExecutionListener**

CamelJobExecutionListener is the implementation of the org.springframework.batch.core.JobExecutionListener interface sending job execution events to the Camel endpoint.

The org.springframework.batch.core.JobExecution instance produced by the Spring Batch is sent as a body of the message. To distinguish between before- and after-callbacks SPRING\_BATCH\_JOB\_EVENT\_TYPE header is set to the BEFORE or AFTER value.

The example snippet below sends Spring Batch job execution events to the JMS queue.

```
<bean id="camelJobExecutionListener" class="org.apache.camel.component.spring.batch.support.
CamelJobExecutionListener">
  <constructor-arg ref="producerTemplate"/>
  <constructor-arg value="jms:batchEventsBus"/>
</bean>
<batch:job id="myJob">
  <batch:step id="step">
    <batch:tasklet>
       <batch:chunk reader="someReader" writer="someWriter" commit-interval="100"/>
     </batch:tasklet>
  </batch:step>
   <batch:listeners>
     <batch:listener ref="camelJobExecutionListener"/>
   </batch:listeners>
</batch:job>
```